#### Министерство сельского хозяйства Российской Федерации

### Федеральное государственное бюджетное образовательное учреждение высшего образования

### «ВОРОНЕЖСКИЙ ГОСУДАРСТВЕННЫЙ АГРАРНЫЙ УНИВЕРСИТЕТ ИМЕНИ ИМПЕРАТОРА ПЕТРА I»

**УТВЕРЖДАЮ** Декан экономического факультета А.Н. Черных «21» мая 2024г.

# **РАБОЧАЯ ПРОГРАММА ПО ДИСЦИПЛИНЕ Б1.В.11 Системы электронного документооборота**

Направлениe: 09.03.03 Прикладная информатика

Профиль: Информационные системы и технологии в менеджменте АПК Квалификация выпускника: бакалавр

Кафедра Информационного обеспечения и моделирования агроэкономических систем

Ученая степень: Ученое Разработчик рабочей программы: Поддубный Сергей Сергеевич Должность: доцент кандидат экономических наук ДОКУМЕНТ ПОДПИСАНДОЦЕНТ ЭЛЕКТРОННОЙ ПОДПИСЬЮ Сертификат: 545AD669F460C778C21B8814FF5825E2 Владелец: Агибалов Александр Владимирович Действителен: с 02.04.2024 до 26.06.2025

Воронеж-2024

Copper

Рабочая программа разработана в соответствии с Федеральным государственным образовательным стандартом высшего образования по направлению подготовки 09.03.03 Прикладная информатика (уровень бакалавриата) (утвержден приказом Министерства образования и науки РФ от 19 сентября 2017 № 922).

Рабочая программа утверждена на заседании кафедры Информационного обеспечения и моделирования агроэкономических систем (протокол № 8 от 26.04.2024 г.)

Заведущий кафедрой: Р.В. Подколзин

Рабочая программа рекомендована к использованию в учебном процессе на заседании методической комиссии экономического факультета (протокол №9 от 21.05.2024 г.)

Председатель методической комиссии: Л.В. Брянцева

Рецензент: начальник отдела информационно-коммуникационных технологий ООО "Овощ-Прод-Холдинг" А.П. Сухоедов

### **Содержание рабочей программы**

#### 1. Общая характеристика дисциплины

- 1.1. Цель дисциплины
- 1.2. Задачи дисциплины
- 1.3. Предмет дисциплины
- 1.4. Место в образовательной программе
- 1.5. Связь с другими дисциплинами

1.6. Особенности реализации дисциплины для инвалидов и лиц с ограниченными возможностями здоровья

- 2. Планируемые результаты изучения дисциплины
- 3. Объем дисциплины и виды учебной работы
	- 3.1. Очная форма обучения
	- 3.2. Заочная форма обучения
- 4. Содержание дисциплины
	- 4.1. Содержание дисциплины в разрезе разделов и подразделов
	- 4.2. Распределение контактной и самостоятельной работы по подразделам
	- 4.3.Перечень тем и учебно-методического обеспечения для самостоятельной работы обучающихся
- 5. Фонд оценочных средств
	- 5.1. Этапы формирования компетенций
	- 5.2. Шкалы и критерии оценивания достижения компетенций
		- 5.2.1. Шкалы академических оценок освоения дисциплины
		- 5.2.2. Критерии оценки достжения компетенций в ходе освоения дисциплины
	- 5.3. Материалы для оценки достижения компетенций
		- 5.3.1. Вопросы к экзамену
		- 5.3.2. Задания к экзамену
		- 5.3.3. Вопросы к зачету с оценкой
		- 5.3.4. Вопросы к зачету
		- 5.3.5. Темы курсового проекта (работы) и вопросы к защите
			- 5.3.4.1. Темы курсового проекта (работы)
			- 5.3.4.2. Вопросы к защите курсового проекта (работы)
		- 5.3.6. Вопросы тестов
		- 5.3.7. Вопросы для устного опроса
		- 5.3.8. Задания для проверки формирования умений и навыков
	- 5.4. Система оценивания достижения компетенций
		- 5.4.1. Оценка достижения компетенций в ходе помежуточной аттестации
		- 5.4.2. Оценка достижения компетенций в ходе текущего контроля
- 6. Учебно-методическое и информационное обеспечение дисциплины
	- 6.1. Рекомендуемая литература
		- 6.2. Ресурсы сети Интернет
			- 6.2.1. Электронные библиотечные системы
			- 6.2.2. Профессиональные базы данных и информационные системы
			- 6.2.3. Сайты и информационные порталы
- 7. Материально-техническое и программное обеспечение дисциплины
	- 7.1. Помещения для ведения образовательного процесса и оборудование
	- 7.2. Программное обеспечение
		- 7.2.1. Программное обеспечение общего назначения
		- 7.2.2. Специализированное программное обеспечение
- 8. Междисциплинарные связи

#### **1. Общая характеристика дисциплины**

#### **1.1. Цель дисциплины:**

формирование знаний, умений и навыков по внедрению и эксплуатации систем электронного документооборота

### **1.2. Задачи дисциплины:**

формирование знаний об основных понятиях и структуре системы электронного документооборота;

формирование знаний о функциональных возможностях и архитектурах систем электронного документооборота;

формирование знаний об инструментальных средствах, платформах и сред для разработки систем электронного документооборота;

формирование знаний, умений и навыков работы с СЭД DIRECTUM;

формирование знаний, умений и навыков работы с СЭД «Евфрат-Документооборот»; формирование знаний, умений и навыков работы с СЭД «1С: Документооборот».

### **1.3. Предмет дисциплины:**

виды и состав систем электронного документооборота, процессы внедерения и эксплуатации на предриятиях

### **1.4. Место в образовательной программе:**

часть, формируемая участниками образовательных отношений

### **1.5. Взаимосвязь с другими дисциплинами:**

Б1.В.ДЭ.02.01 Документоведение Б1.В.ДЭ.02.02 Делопроизводство

#### **1.6. Особенности реализации дисциплины для инвалидов и лиц с ограниченными возможностями здоровья**

Особенности реализации дисциплины для инвалидов и лиц с ограниченными возможностями здоровья определяются в индивидуальном порядке исходя из специфики заболевания и требований, указанных в Основной образовательной программе

**2. Планируемые результаты изучения дисциплины**

| Компетенция |                                                                                                | Индикатор достижения компетенции |                                                                         |
|-------------|------------------------------------------------------------------------------------------------|----------------------------------|-------------------------------------------------------------------------|
| Код         | Содержание                                                                                     | Код                              | Содержание                                                              |
| $\Pi K-07$  | Способность настраивать,<br>эксплуатировать и сопровождать<br>информационные системы и сервисы | 33                               | основы организации электронного документооборота                        |
|             |                                                                                                | У3                               | настраивать и эксплуатирования системы электронного<br>документооборота |
|             |                                                                                                | H <sub>3</sub>                   | работы с системами электронного документооборота                        |

## **3. Объем дисциплины и виды учебной работы**

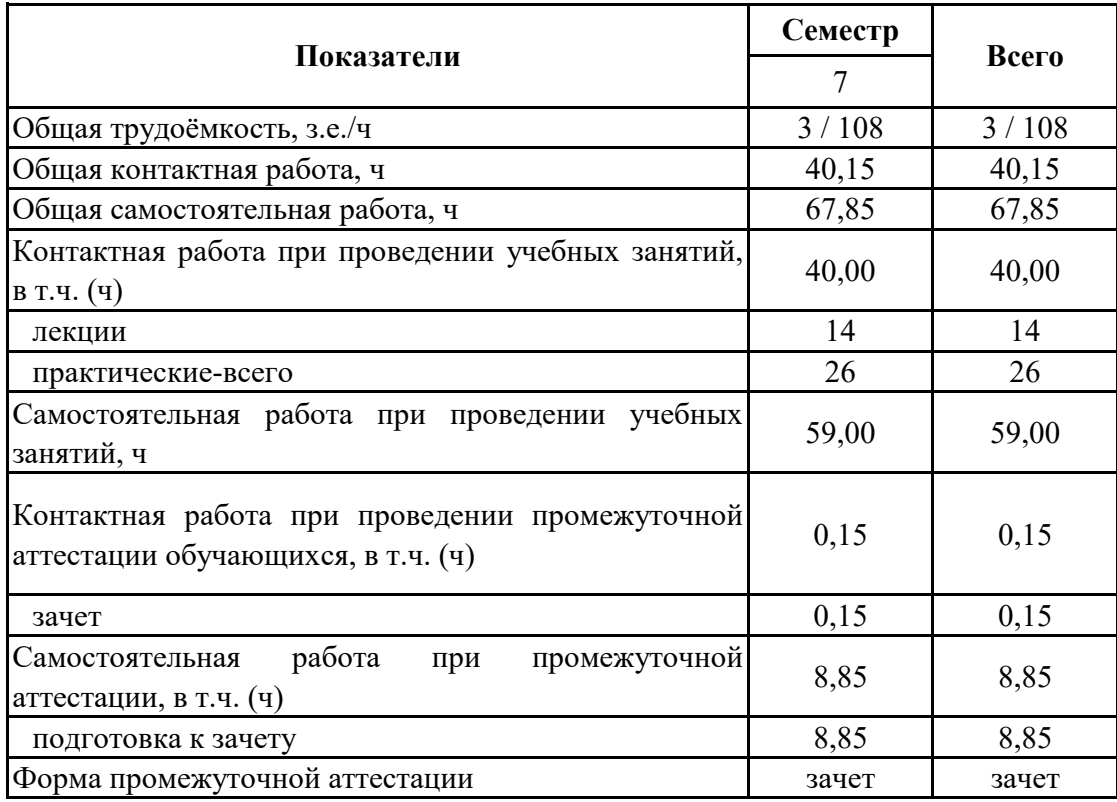

# **3.1. Очная форма обучения**

## **3. Объем дисциплины и виды учебной работы**

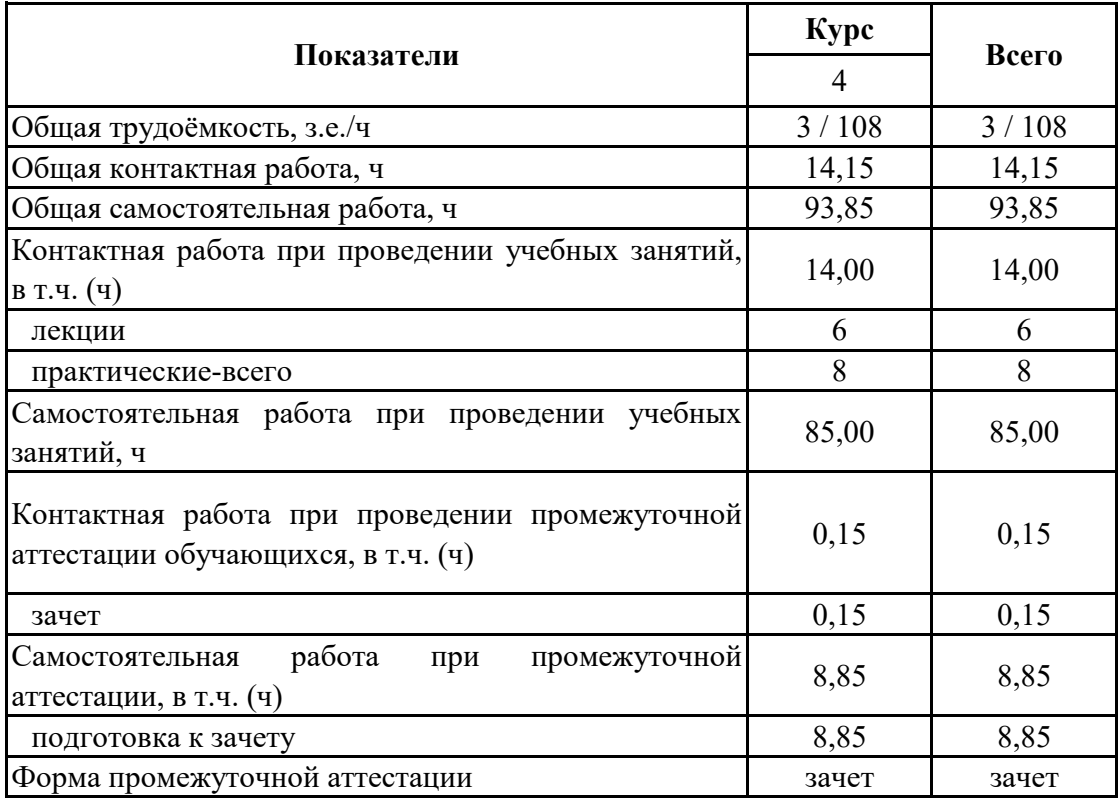

# **3.2. Заочная форма обучения**

#### **4. Содержание дисциплины**

#### **4.1. Содержание дисциплины в разрезе разделов и подразделов**

Раздел 1.

Введение в системы электронного документооборота

Подраздел 1.1.

Основные понятия и структура СЭД

понятия электронного документа; системы электронного документооборота; структура, основные функции, этапы развития СЭД; обзор основных систем электронного документооборота, представленных в России; специфика внедрения и критерии выбора систем электронного документооборота, безопасность СЭД

Подраздел 1.2.

Функционал и архитектура систем электронного документооборота

обеспечение этапов работы с документами в делопроизводстве (обработка и регистрация документов, учет, контроль исполнения, архивирование); управление потоками работ; управление архивами электронных и бумажных документов; извлечение данных из архивов документов и других источников корпоративной информации (поиск документов по атрибутам и полнотекстовый поиск); интеграция с внешними системами электронной почты; современная архитектура СЭД: централизованное хранилище электронных документов, системы управления документооборотом, коммуникационная среда, интеграционные и системные компоненты; workflow, распознавание текста, поточное сканирование, текстовая аналитика, управление коллективным взаимодействием

#### Подраздел 1.3.

Инструментальные средства, платформы и среды для разработки систем электронного документооборота

использование платформ для разработки решения (Lotus (IBM); SharePoint (Microsoft), FileNet (IBM), Documentum (ECM), Alfresco (Alfresco); конструкторы, коробочные решения, анализ особенностей мирового и российского рынка производителей ИТ-решений для поддержки управления документами и контентом (по Forester, Gartner); ландшафт российского рынка СЭД и ECM

#### Раздел 2.

Основные системы электронного докуметооборота

Подраздел 2.1.

Система электронного документооборота DIRECTUM

общая информация о системе DIRECTUM; функциональные возможности системы; архитектура и технические возможности системы; сквозные бизнес-задачи (управление договорами, управление совещаниями, канцелярия, управление взаимодействием с клиентами), средства доставки документов в систему извне: через Desktop-кпиент, Веб-доступ, расширения для SharePoint и службы преобразования документов (DIRECTUM TS); организация хранения электронных документов в DIRECTUM; интеграция системы DIRECTUM с ERP-системами: двухсторонняя синхронизация справочников, включение объектов системы в workflow, генерация документов и доступ к ним из ERP-системы

#### Подраздел 2.2.

Система электронного документооборота «Евфрат-Документооборот»

система электронного документооборота «ЕВФРАТ –Документооборот»; назначение системы; основные функциональные возможности системы; принципы работы с системой; назначение и разграничение доступа к документу; поиск и расширенный поиск документов и поручений; поиск документов по регистрационной форме; создание отчетов; обмен сообщениями между пользователями; работа с электронной почтой; работа с электронно-цифровой подписью

#### Подраздел 2.3.

Система электронного документооборота «1С: Документооборот».

система электронного документооборота «1С: Документооборот; демоверсия»; назначение системы; основные функциональные возможности системы; принципы работы с системой; надежность системы; понятие локального офиса; приемы работы; регистрация документа; заполнение регистрационной карточки документа; присоединение файлов; заполнение вкладки «Контроль» регистрационной карточки документа; назначение прав доступа к документу; разграничение доступа к документу; действие ответственного исполнителя, исполнителя, контролера по выполнению поручений; поиск документов и поручений; общий поиск; поиск поручений; расширенный поиск; поиск документов по регистрационной форме; создание отчетов

## **4.2. Распределение контактной и самостоятельной работы по подразделам Очная форма обучения**

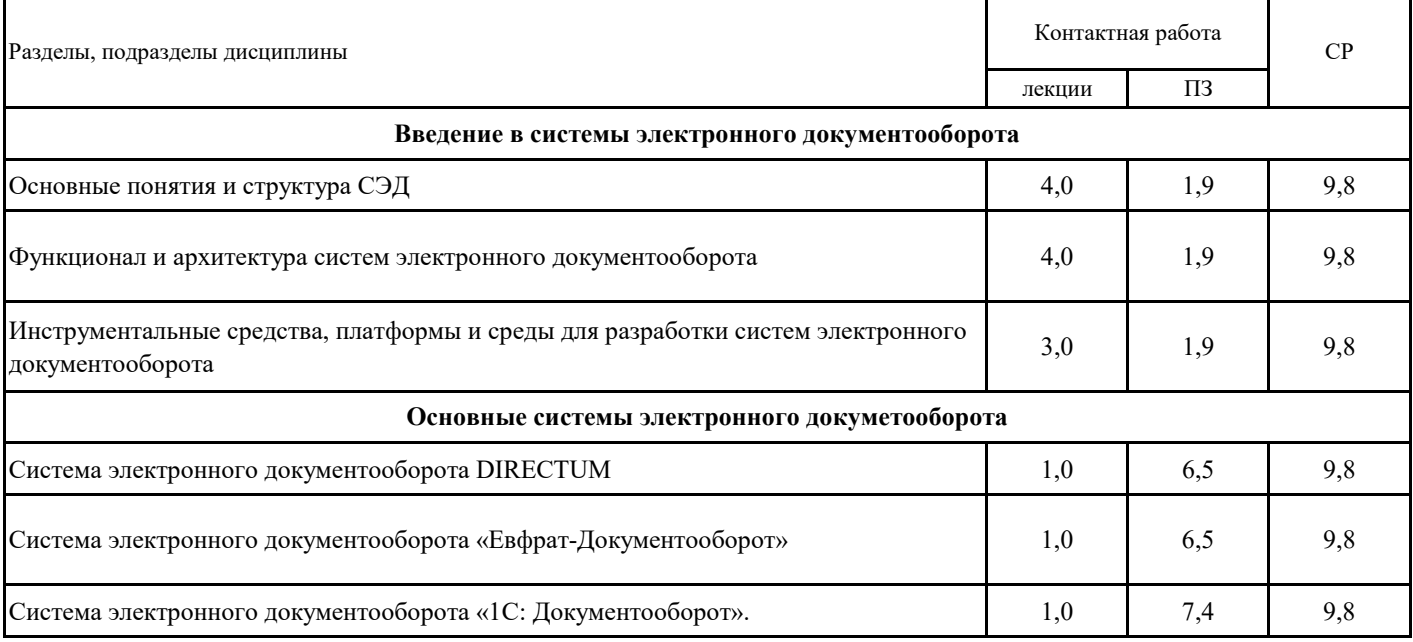

## **4.2. Распределение контактной и самостоятельной работы по подразделам Заочная форма обучения**

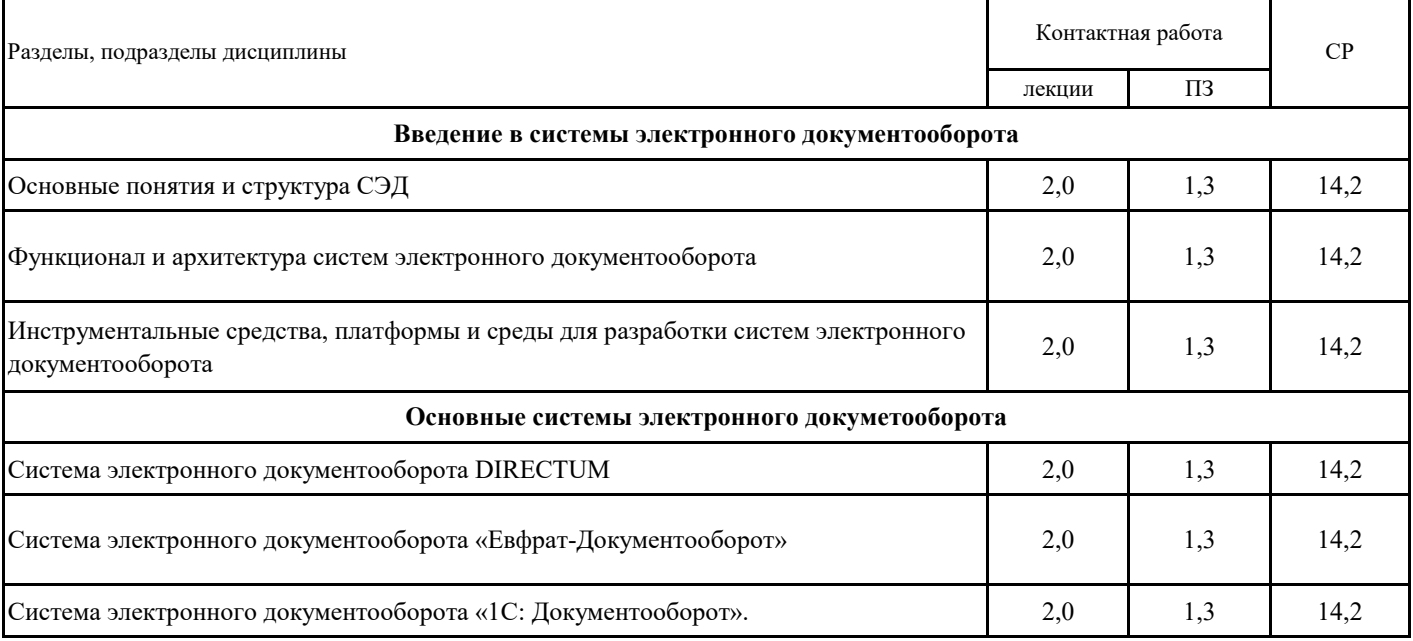

## **4.3. Перечень тем и учебно-методического обеспечения для самостоятельной работы обучающихся**

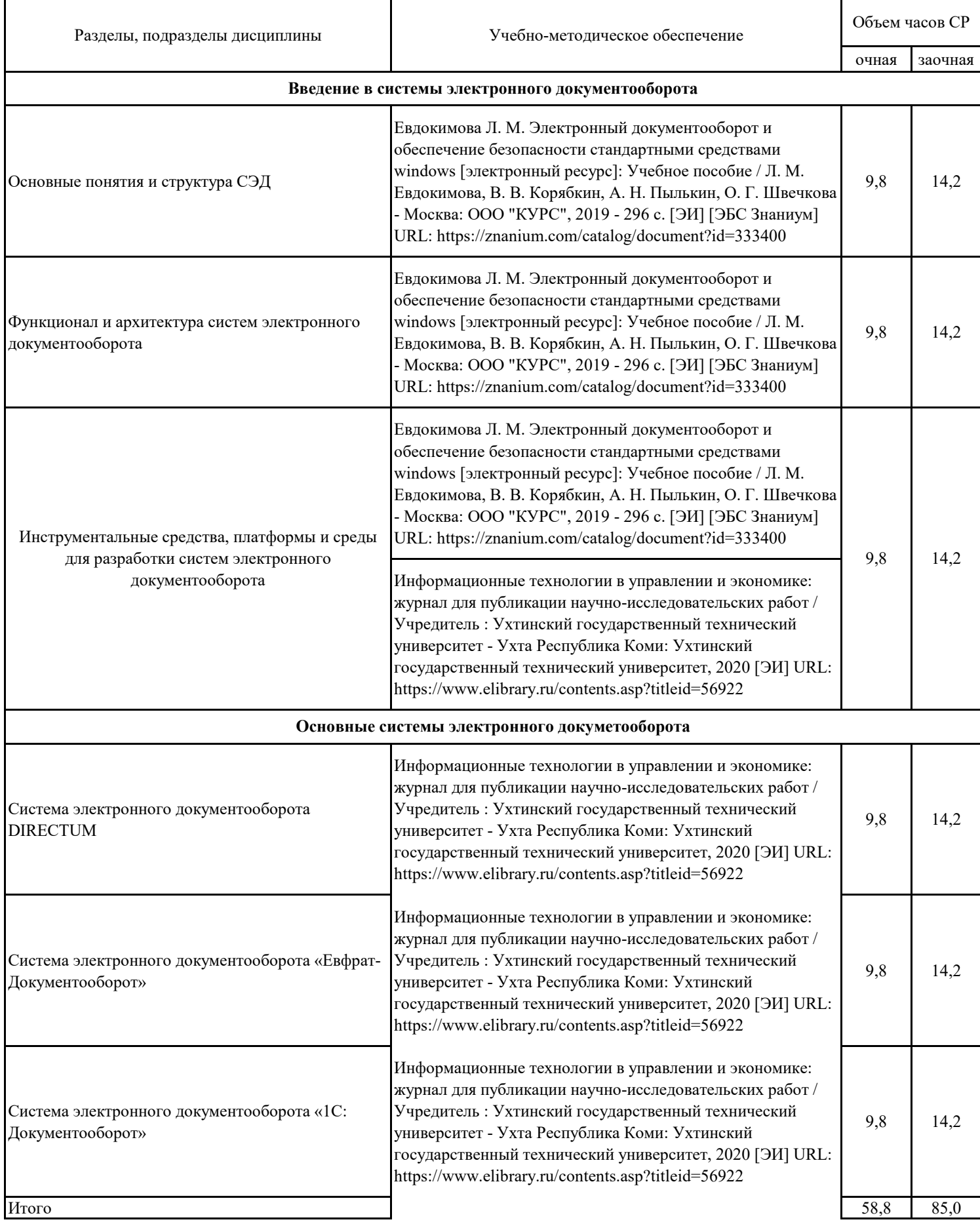

## **5.1. Этапы формирования компетенций 5. Фонд оценочных средств**

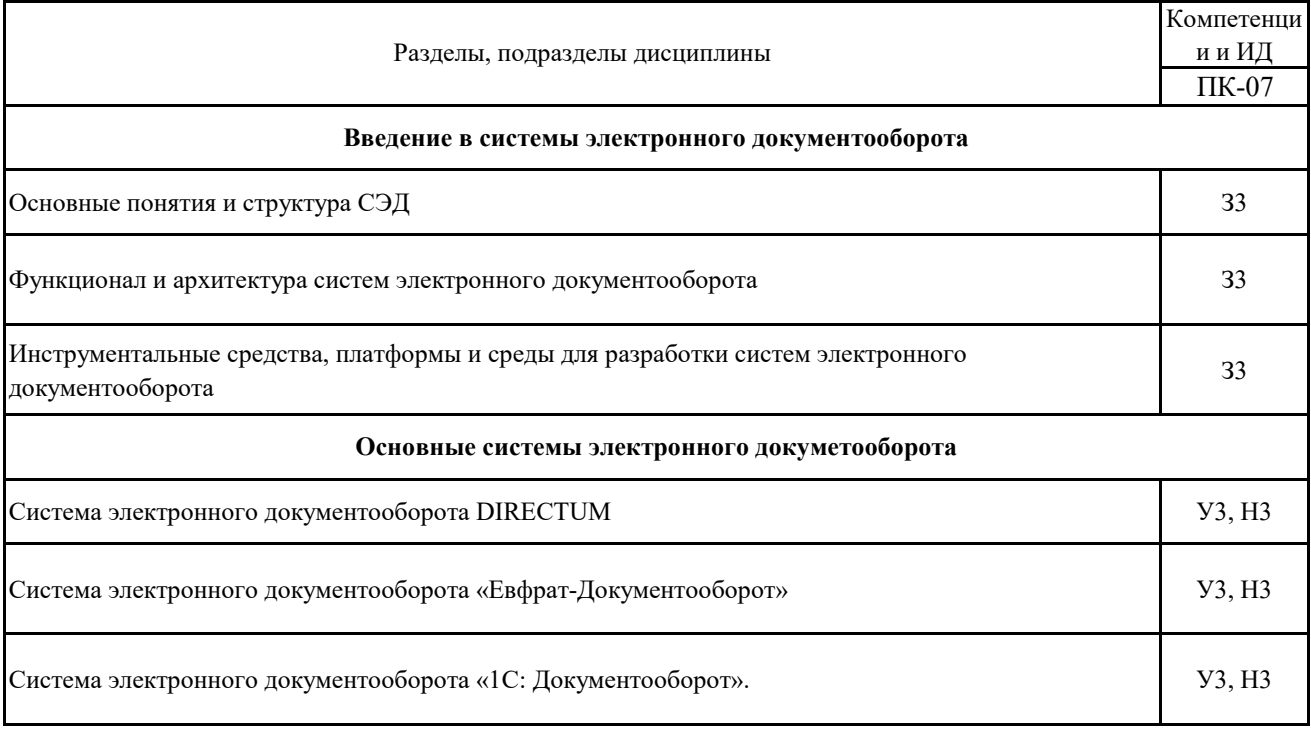

### **5.2. Шкалы и критерии оценивания достижения компетенций**

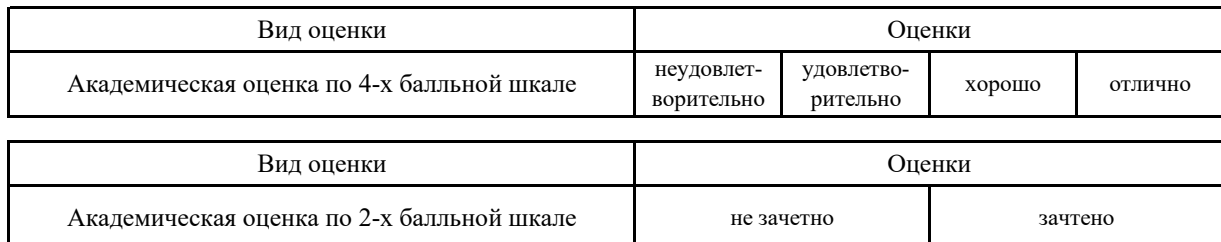

### **5.2.1. Шкалы академических оценок освоения дисциплины**

## **5.2.2. Критерии достижения компетенций в ходе освоения дисциплины**

Критерии оценки на зачете с оценкой

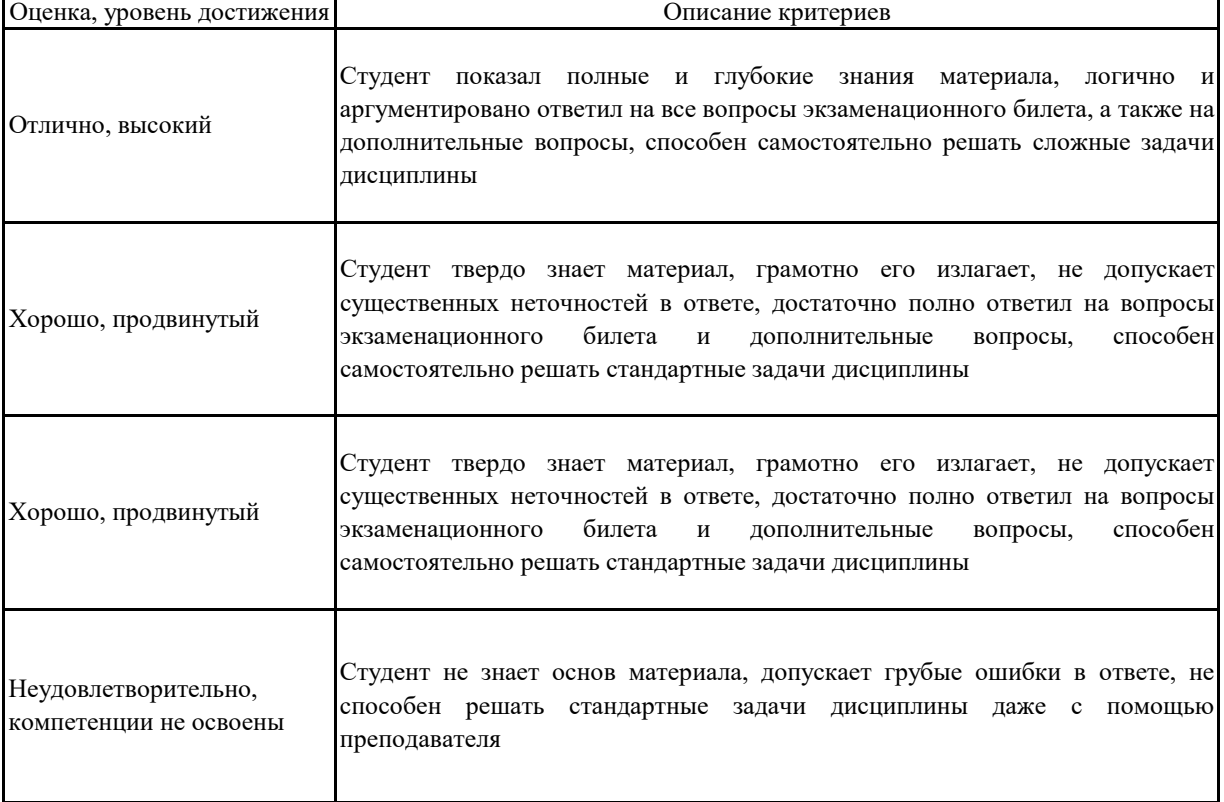

#### **5.3. Материалы для оценки достижения компетенций**

#### **5.3.1. Вопросы к экзамену**

#### **Не предусмотрено**

#### **5.3.2. Задания к экзамену**

### **Не предусмотрено**

#### **5.3.3. Вопросы к зачету**

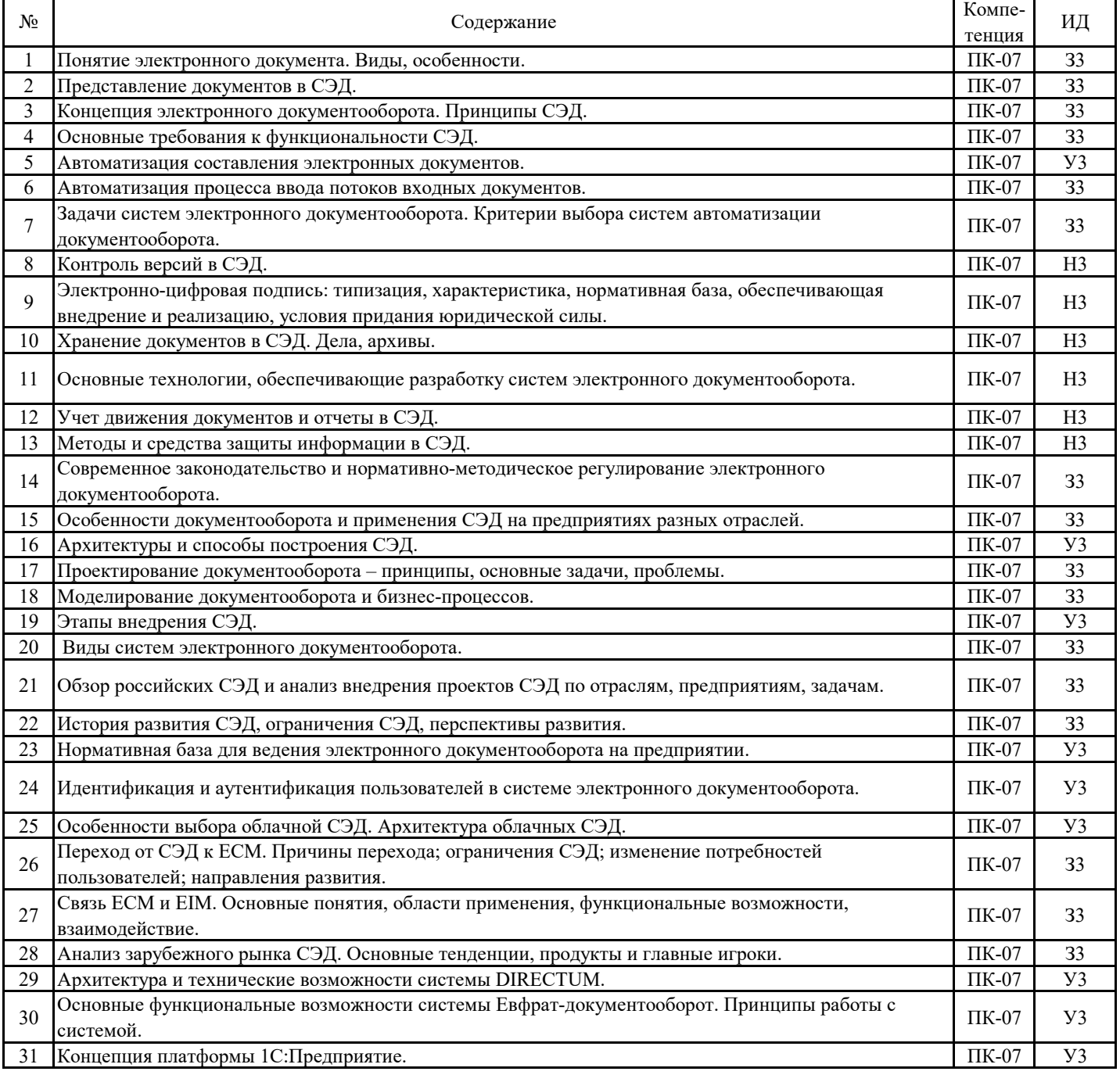

### **5.3.4. Вопросы к зачету с оценкой Не предусмотрено**

**5.3.5. Темы курсового проект (работы) и вопросы к защите Не предусмотрено**

### **5.3. Материалы для оценки достижения компетенций**

**5.3.6. Вопросы тестов**

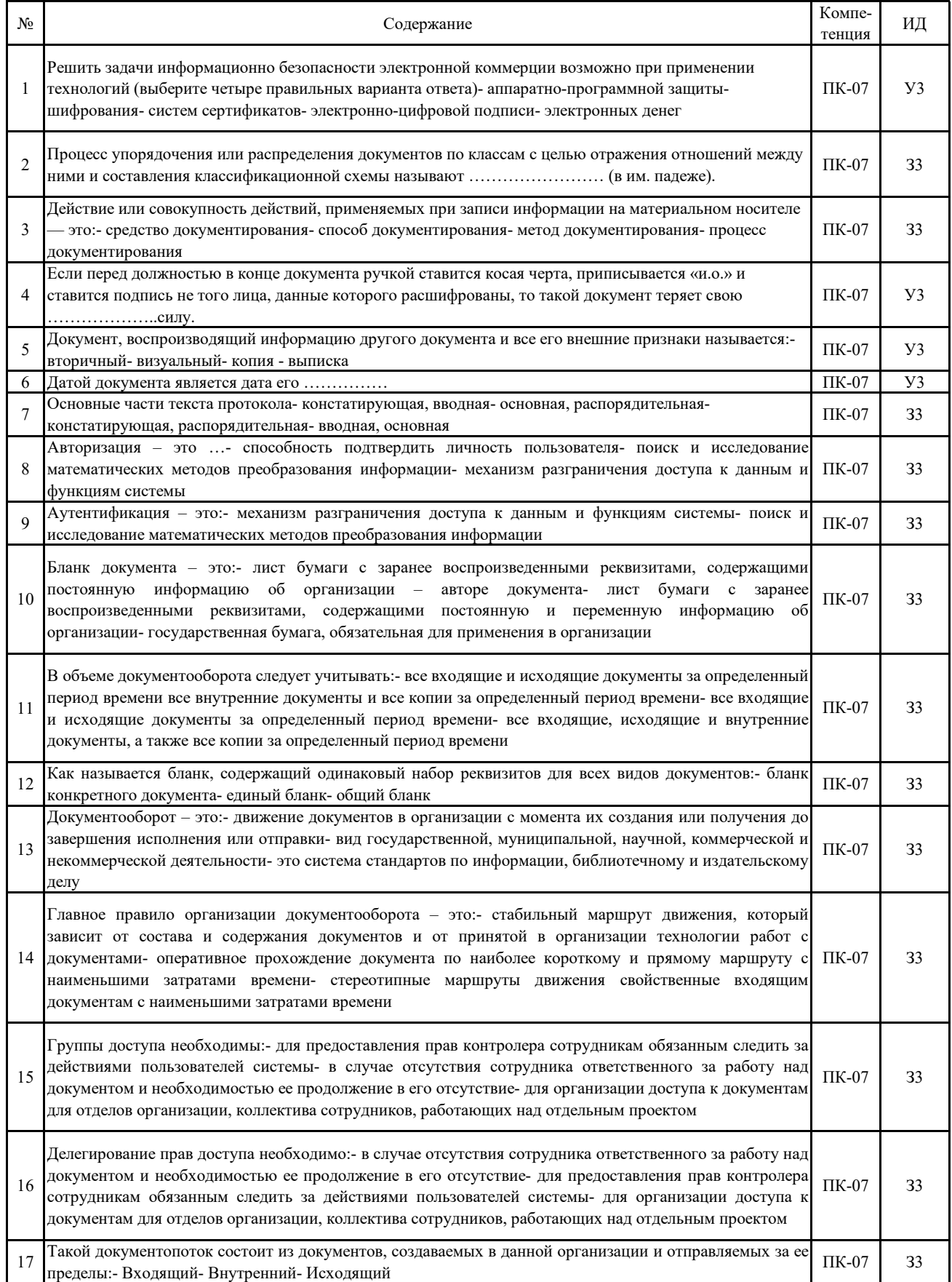

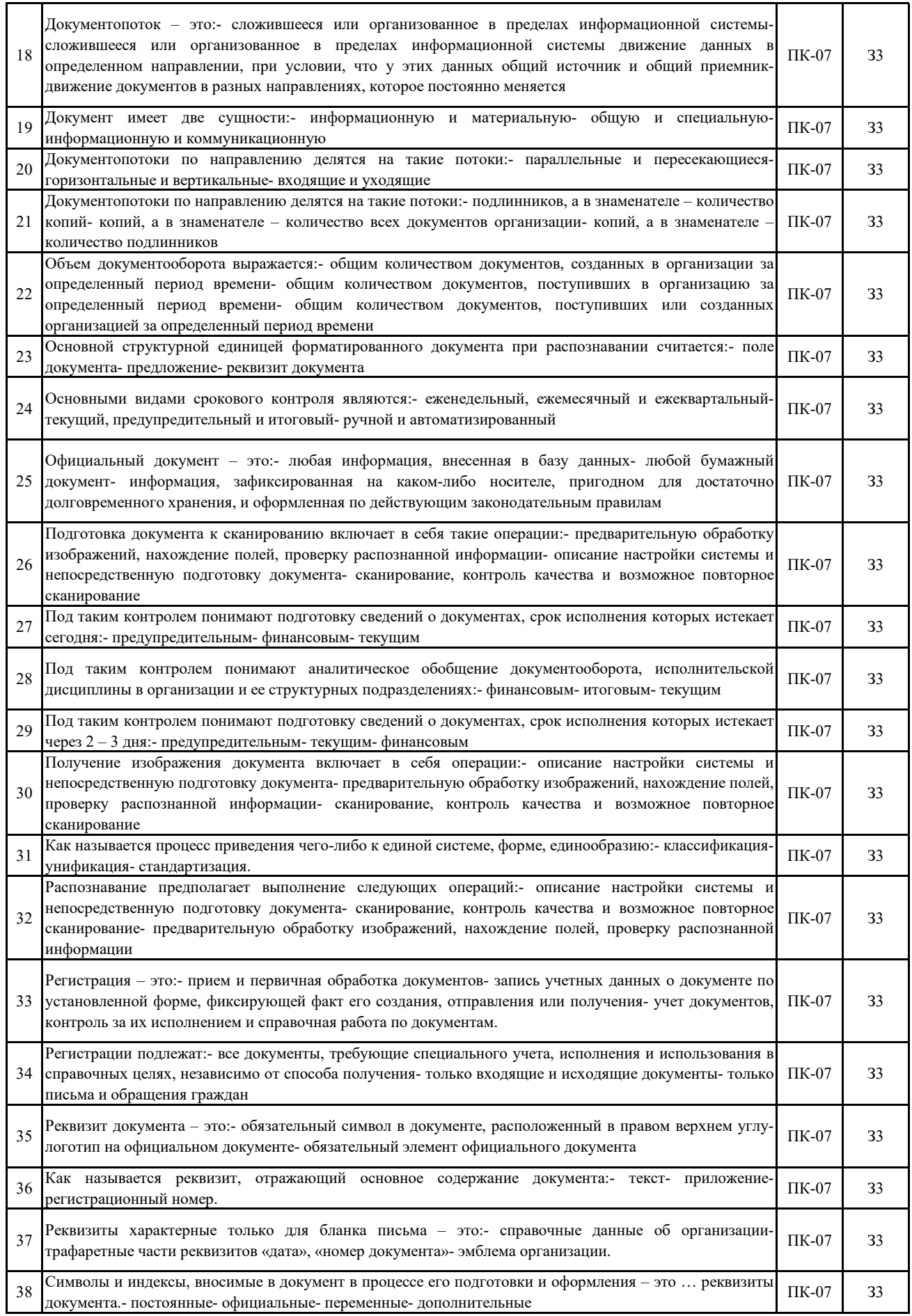

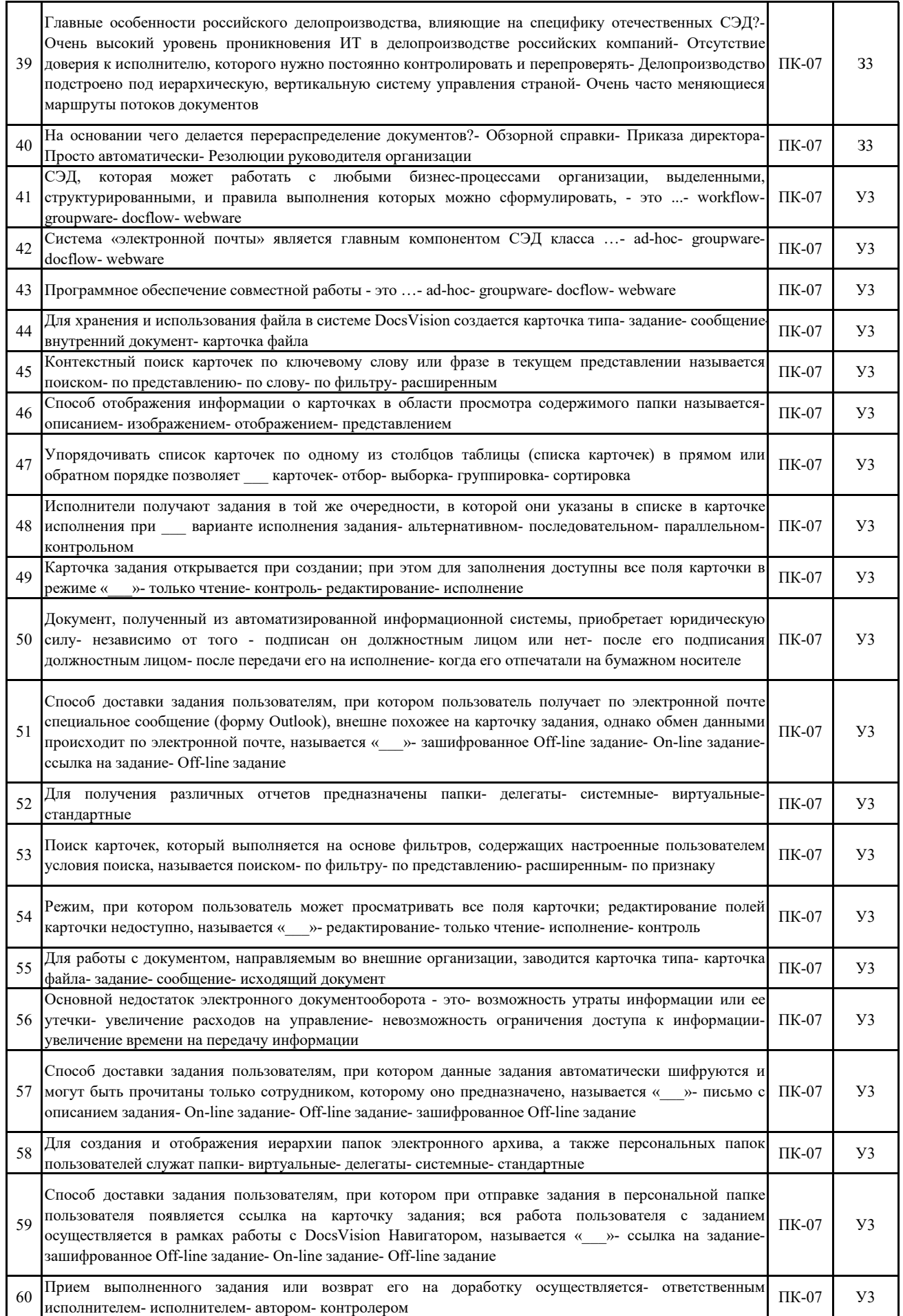

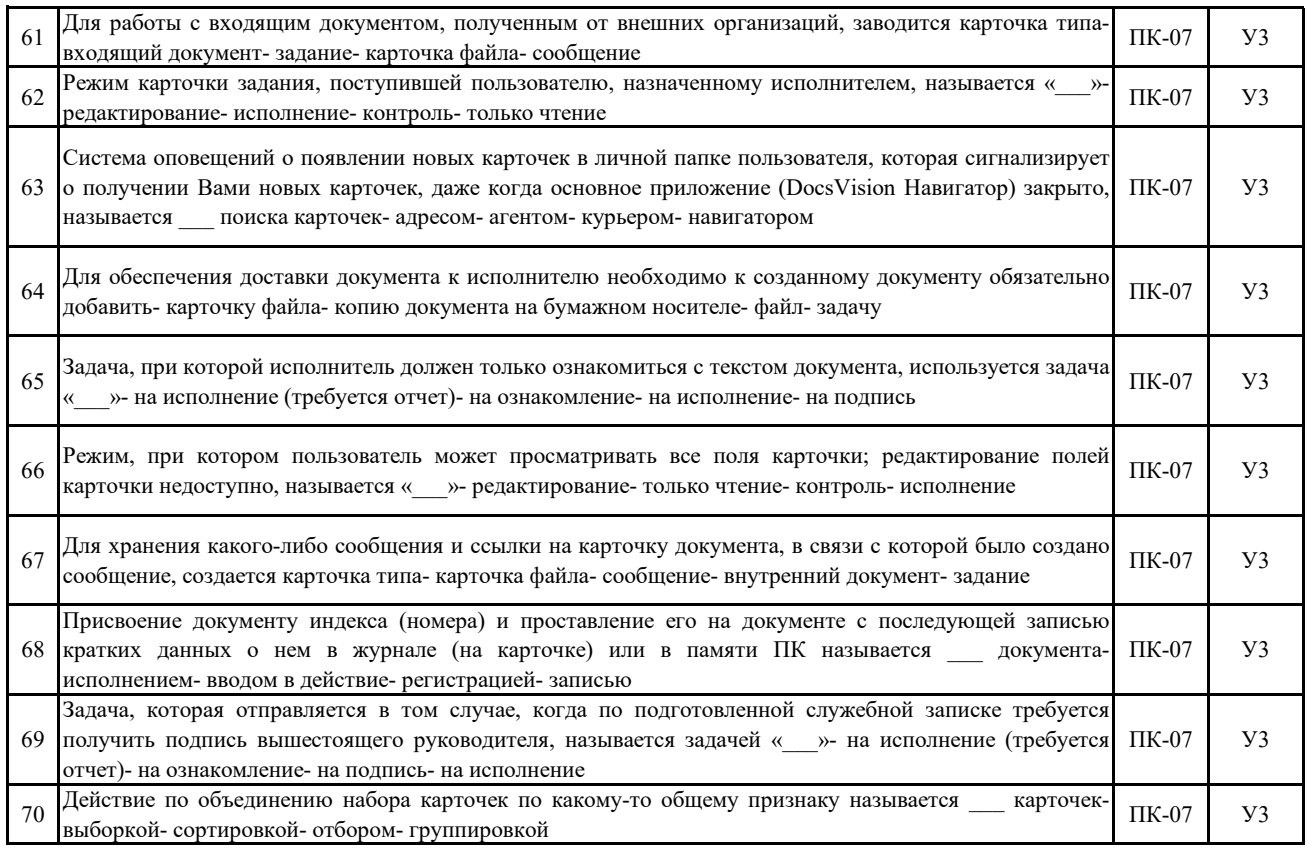

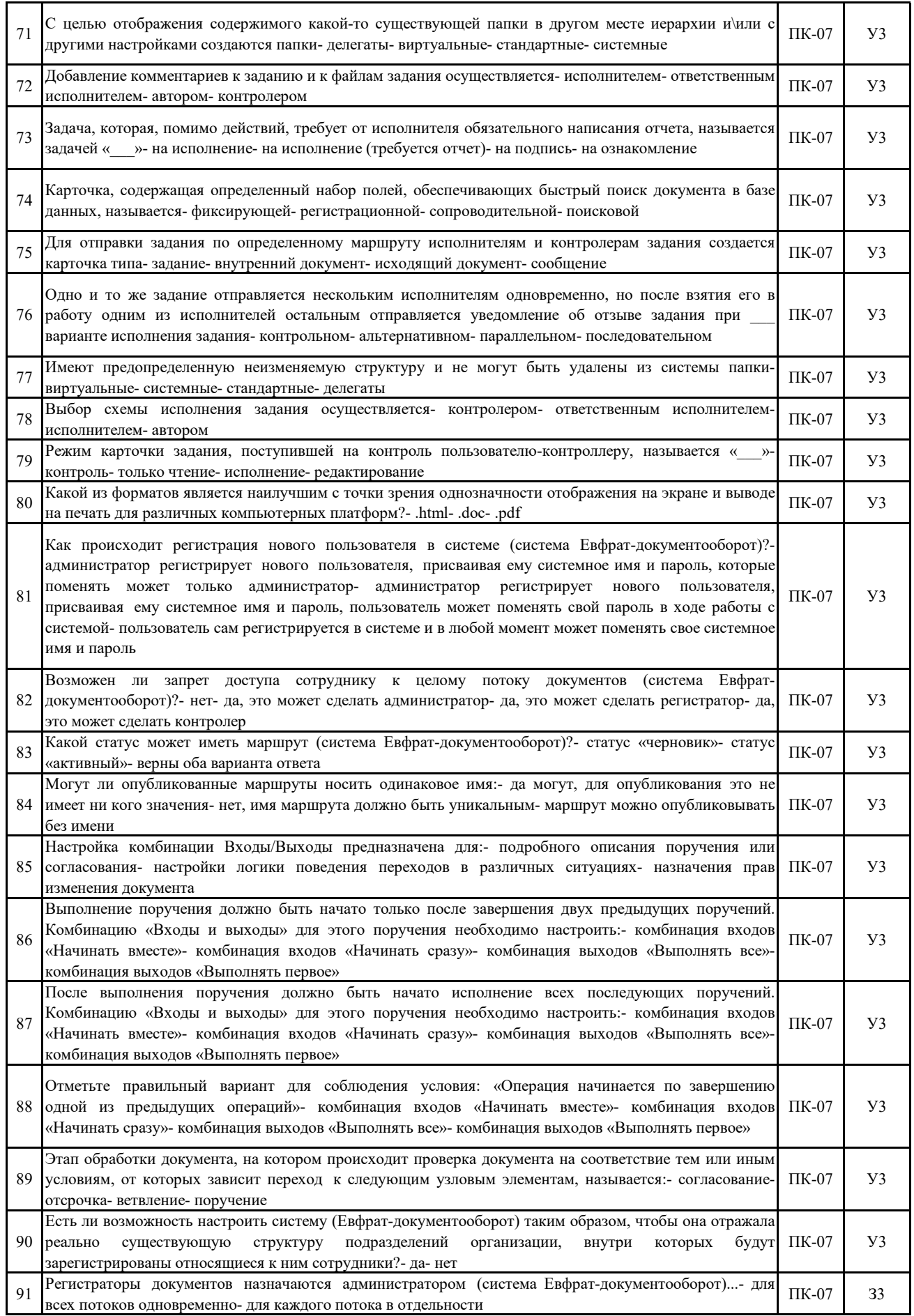

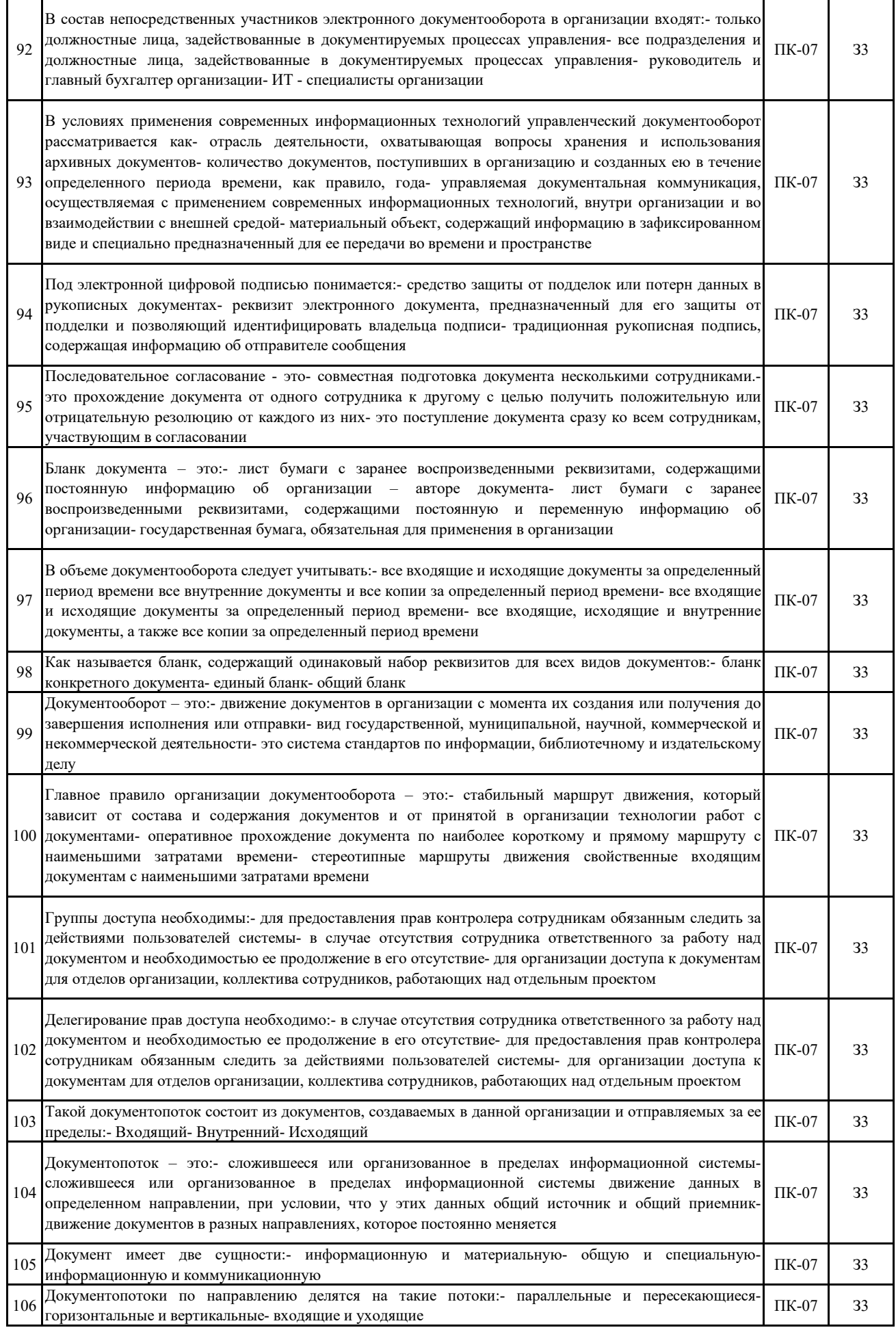

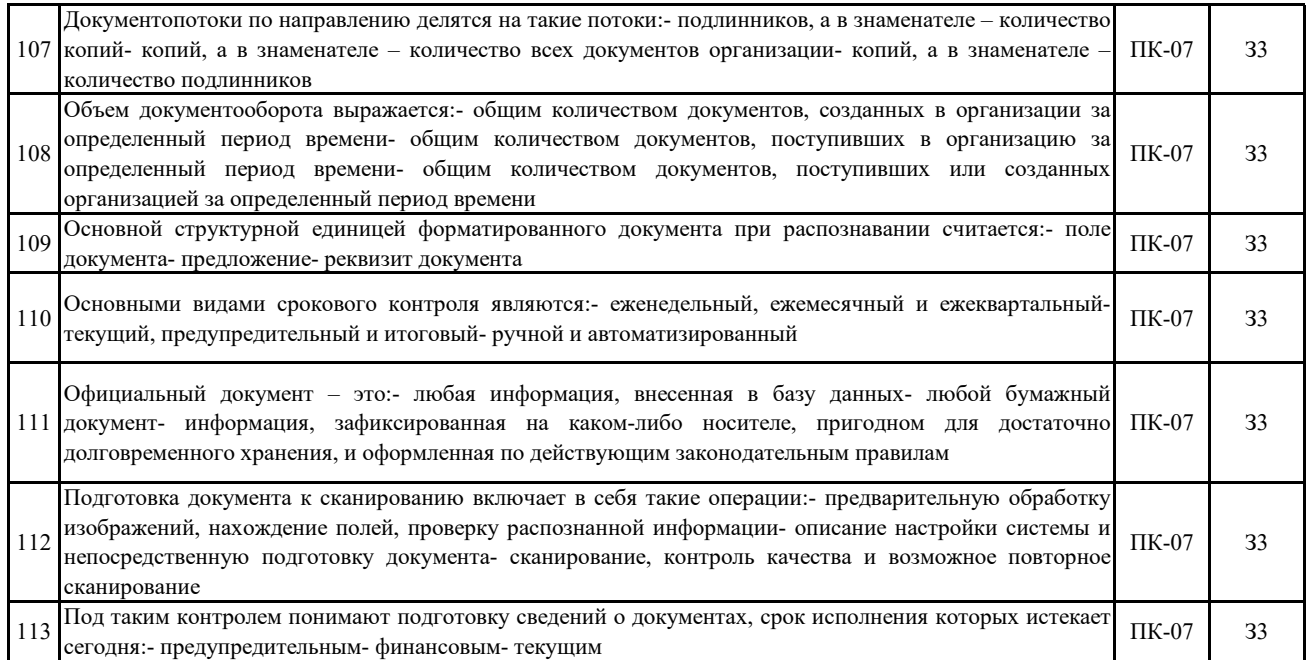

### **5.3. Материалы для оценки достижения компетенций**

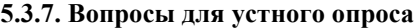

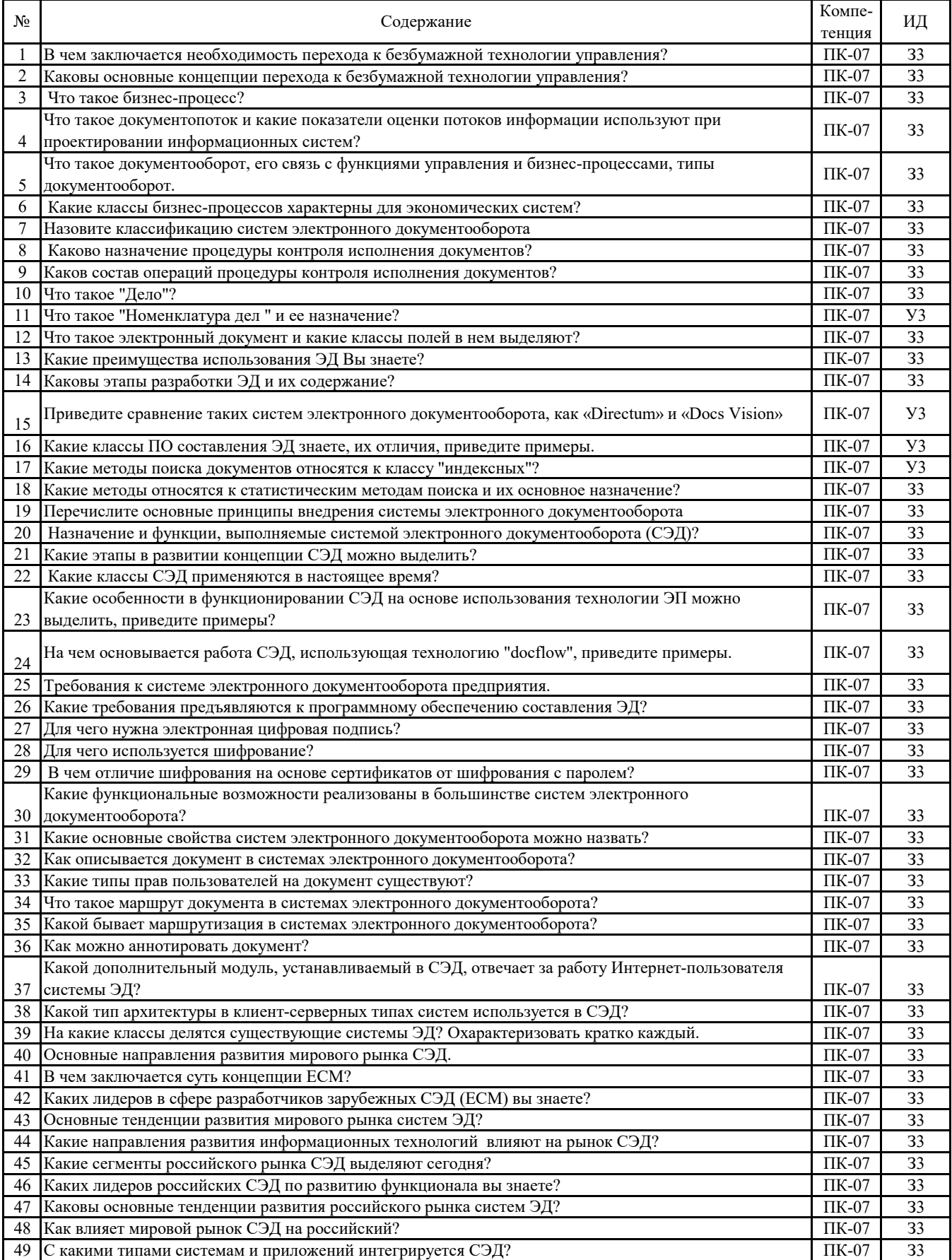

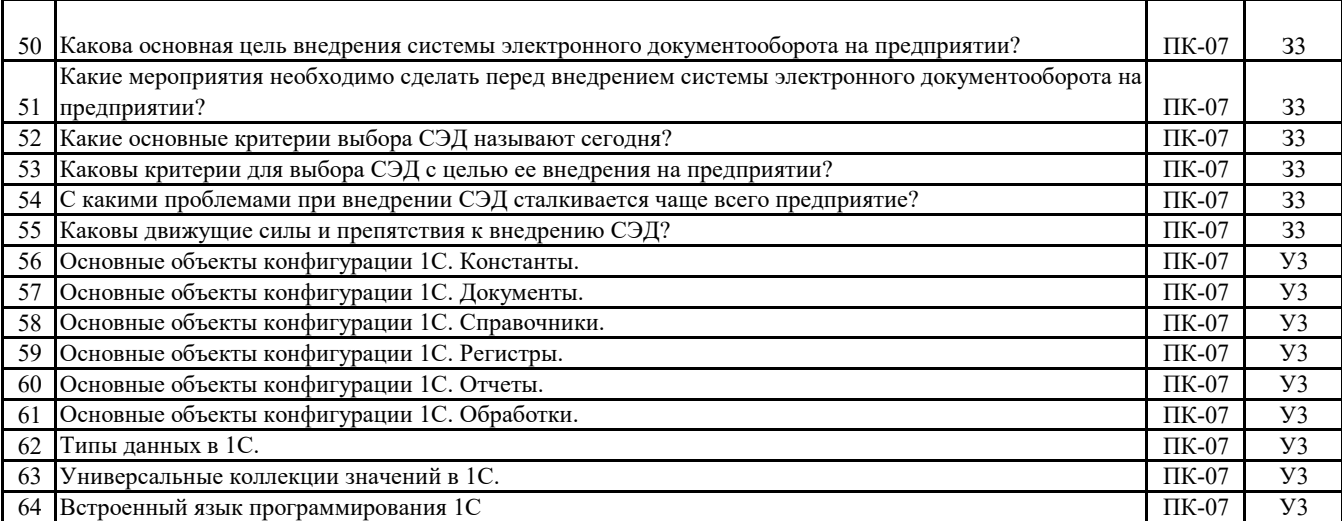

### **5.3.8. Задания для проверки формирования навыков**

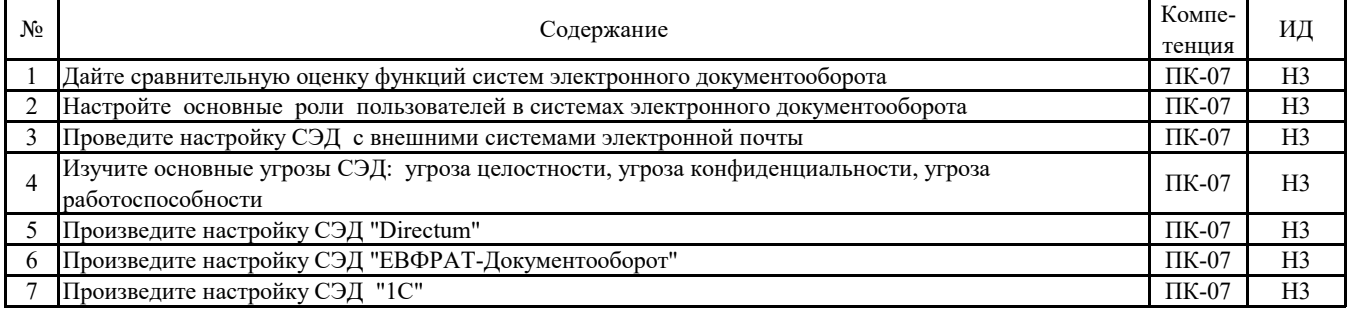

## **5.3.9. Вопросы для контрольной (расчетно-графической) работы**

**Не предусмотрено**

### **5.4. Система оценивания достижения компетенций 5.4.1. Оценка достижения компетенций в ходе промежуточной аттестации**

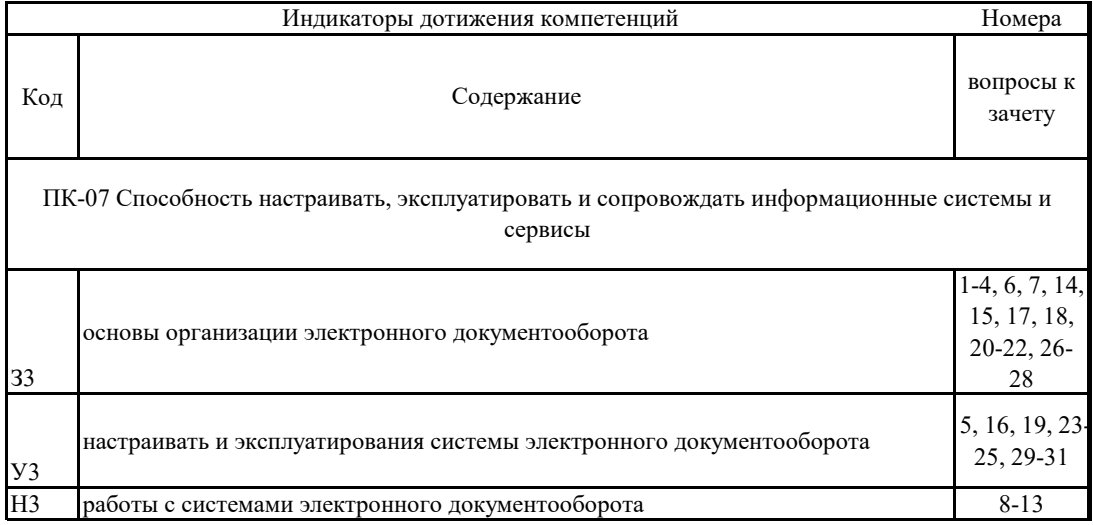

## **5.4. Система оценивания достижения компетенций 5.4.2. Оценка достижения компетенций в ходе текущего контроля**

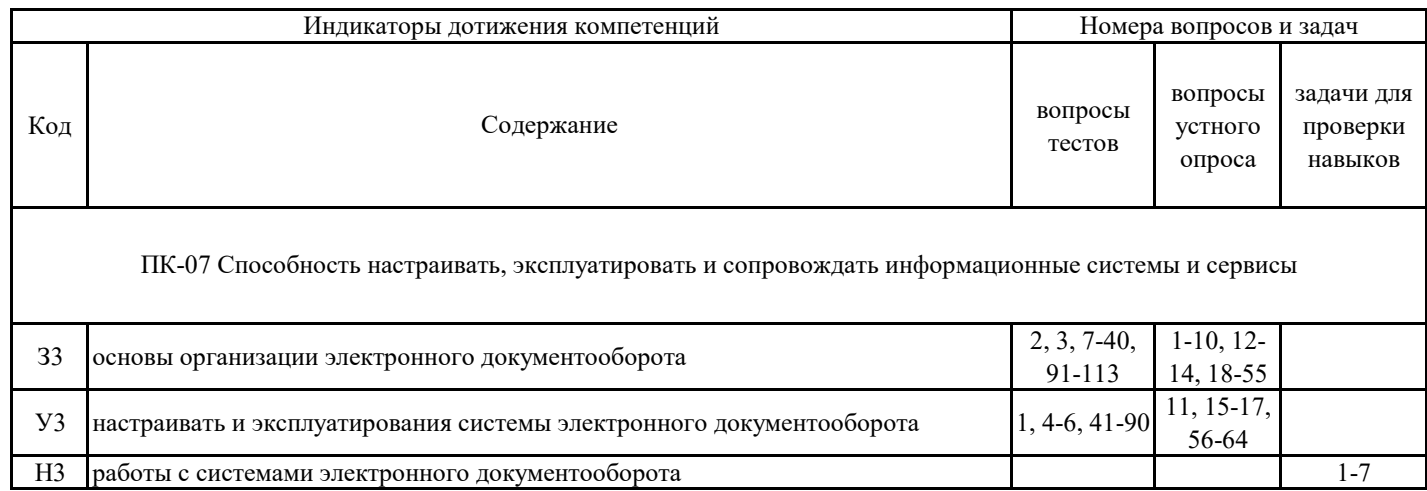

### **6. Учебно-методическое обеспечение дисциплины**

# **6.1. Рекомендуемая литература**

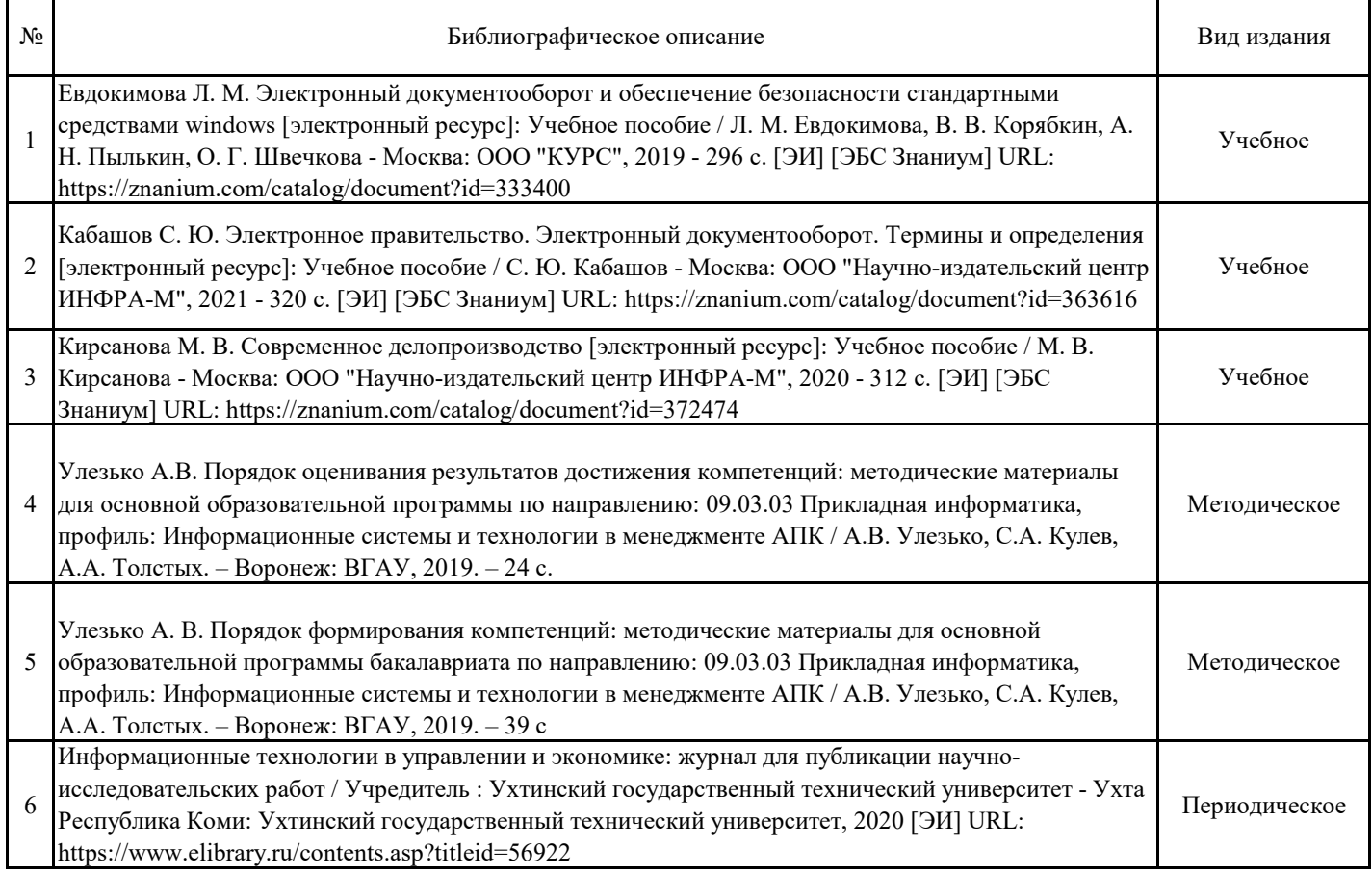

# **6.2. Ресурсы сети Интернет**

# **6.2.1. Электронные библиотечные системы**

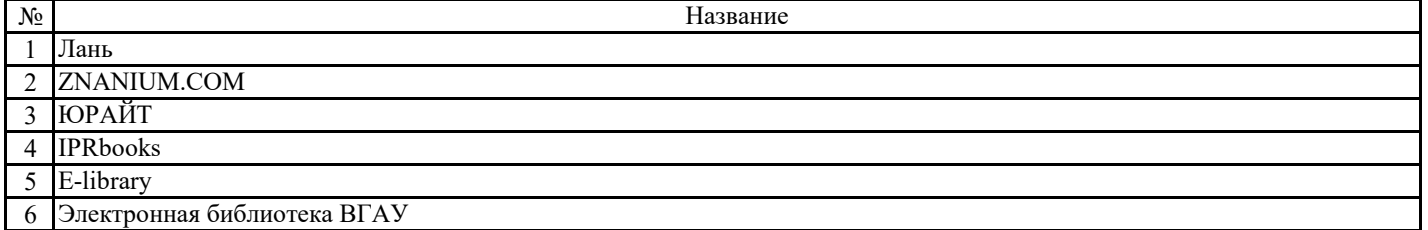

## **6.2.2. Профессиональные базы данных и информационные системы**

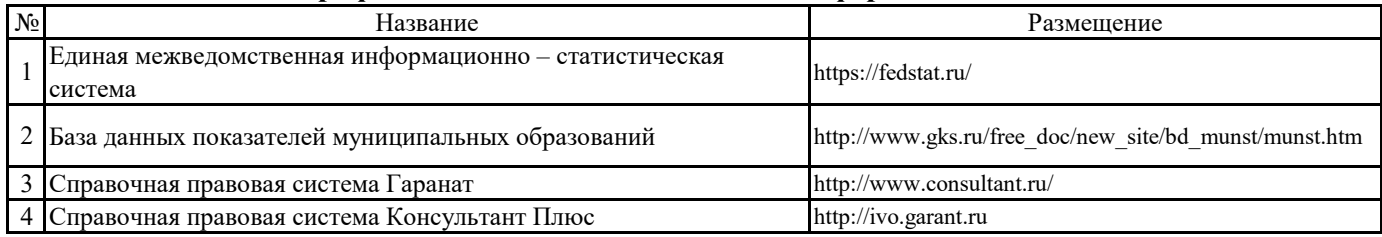

## **6.2.3. Сайты и информационные порталы**

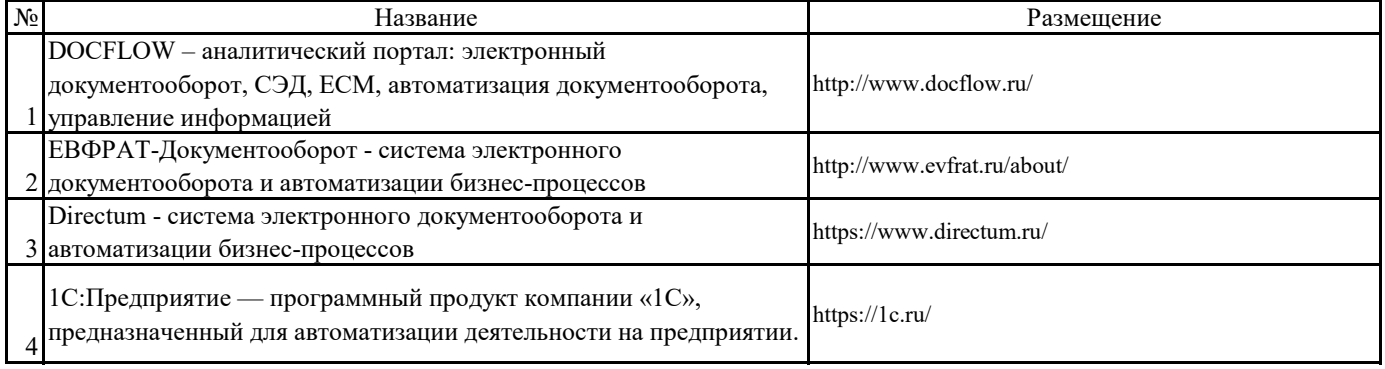

## **7. Материально-техническое и программное обеспечение дисциплины**

# **7.1. Помещения для ведения образовательного процесса и оборудование**

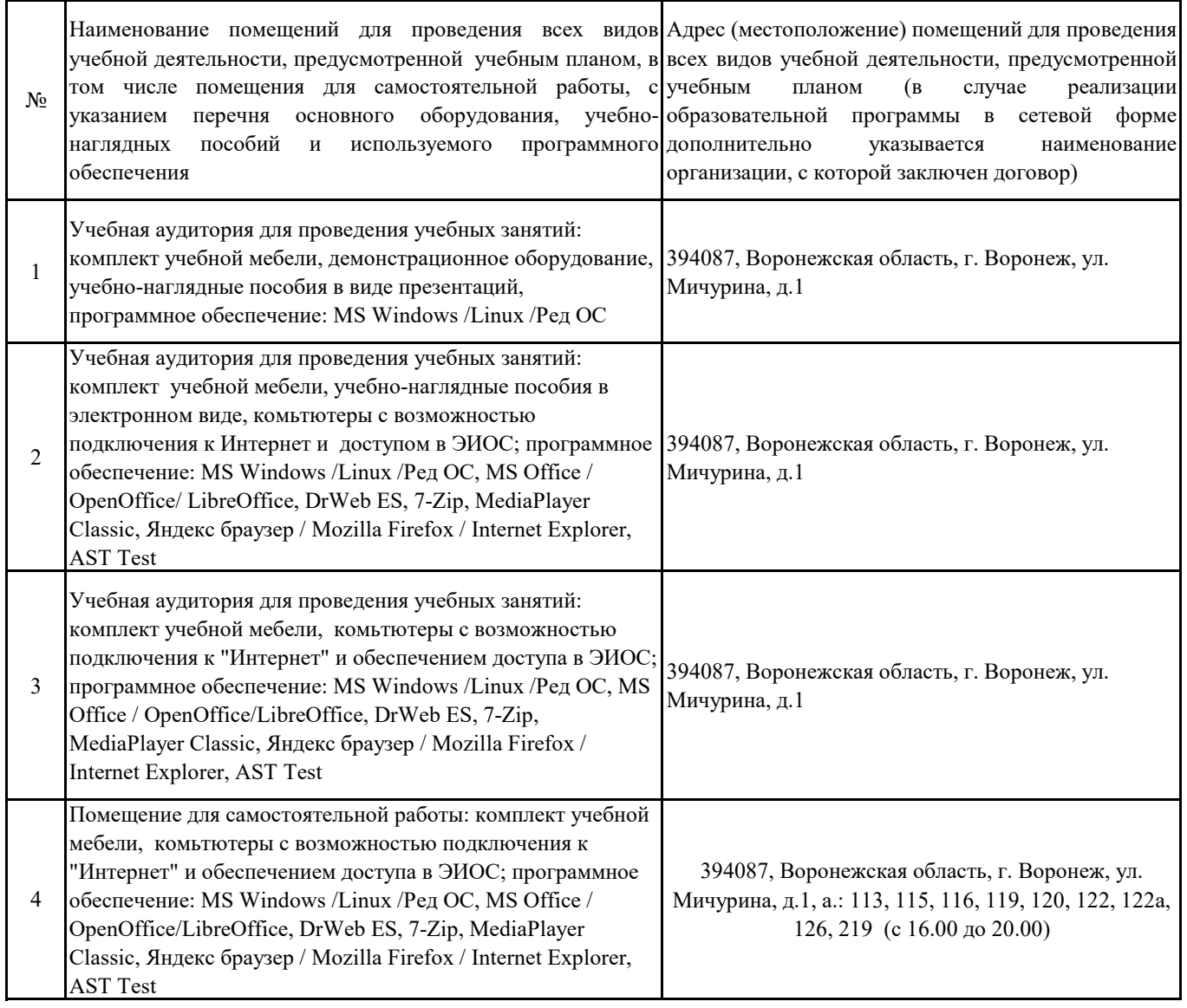

# **7.2. Программное обеспечение**

# **7.2.1. Программное обеспечение общего назначения**

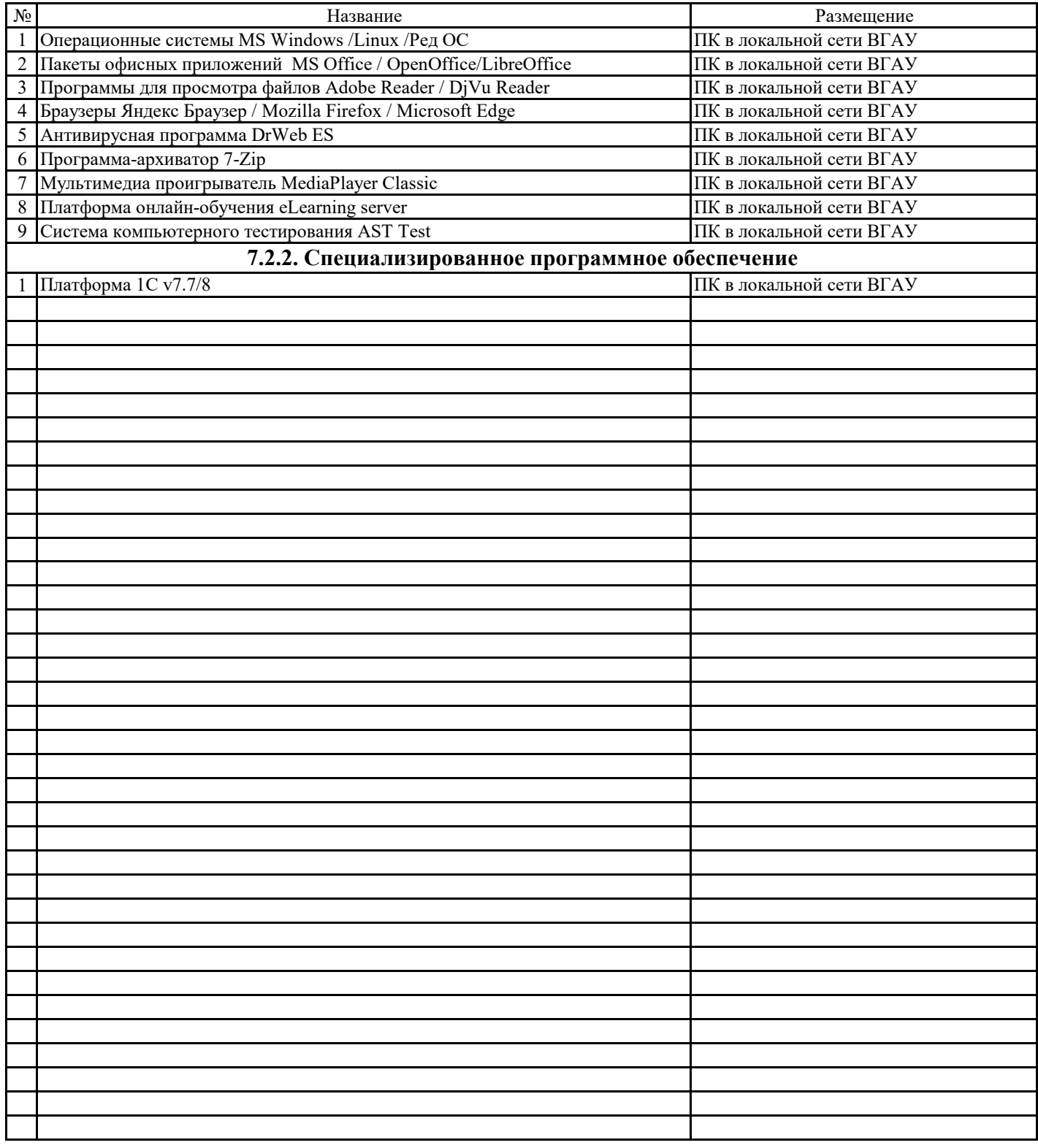

## **8. Междисциплинарные связи**

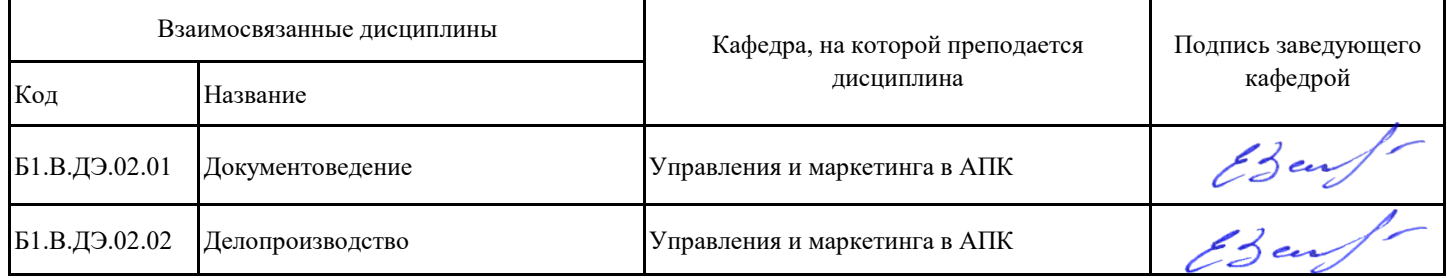

## **Приложение 1**

# **Лист периодических проверок рабочей программы и информация о внесенных изменениях**

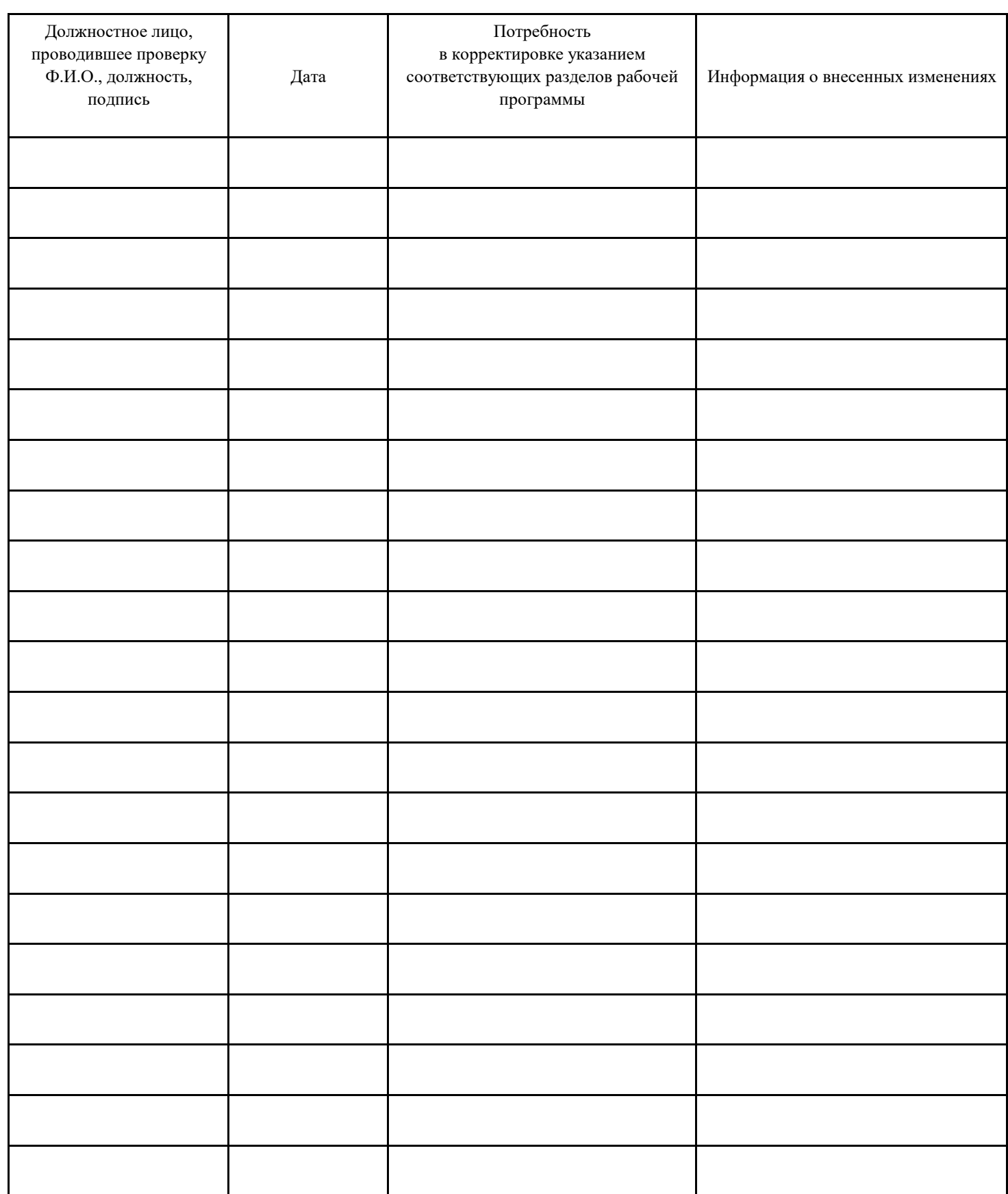